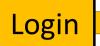

## Welcome to XR WEB.

CORPORATION

With this web application, you can book appointments with your radiologist directly with your web browser and view reports and images of your patients.

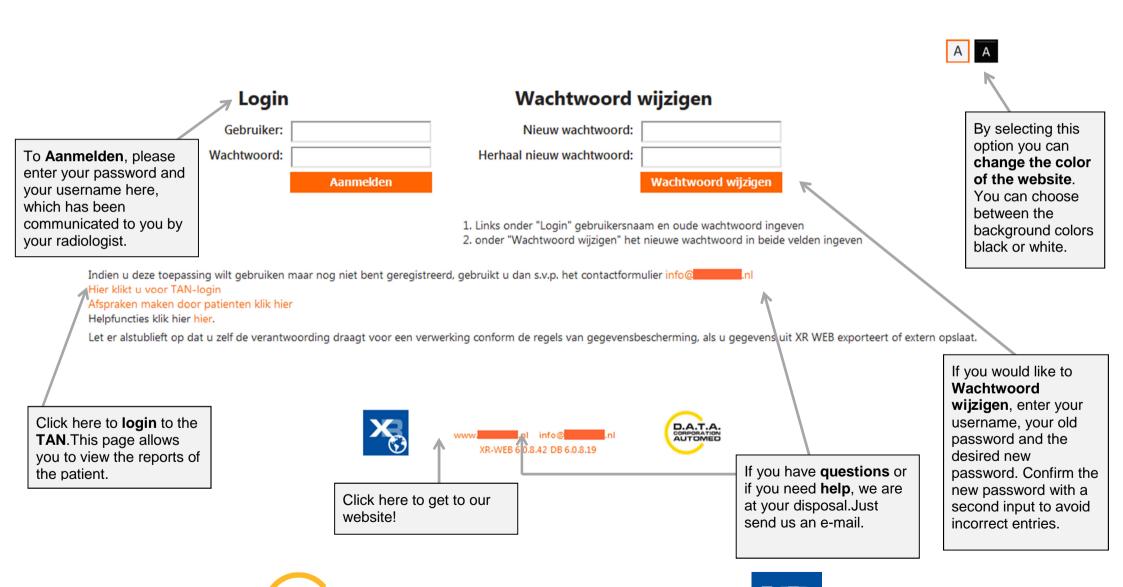

durchschaubare IT für die Radiologie